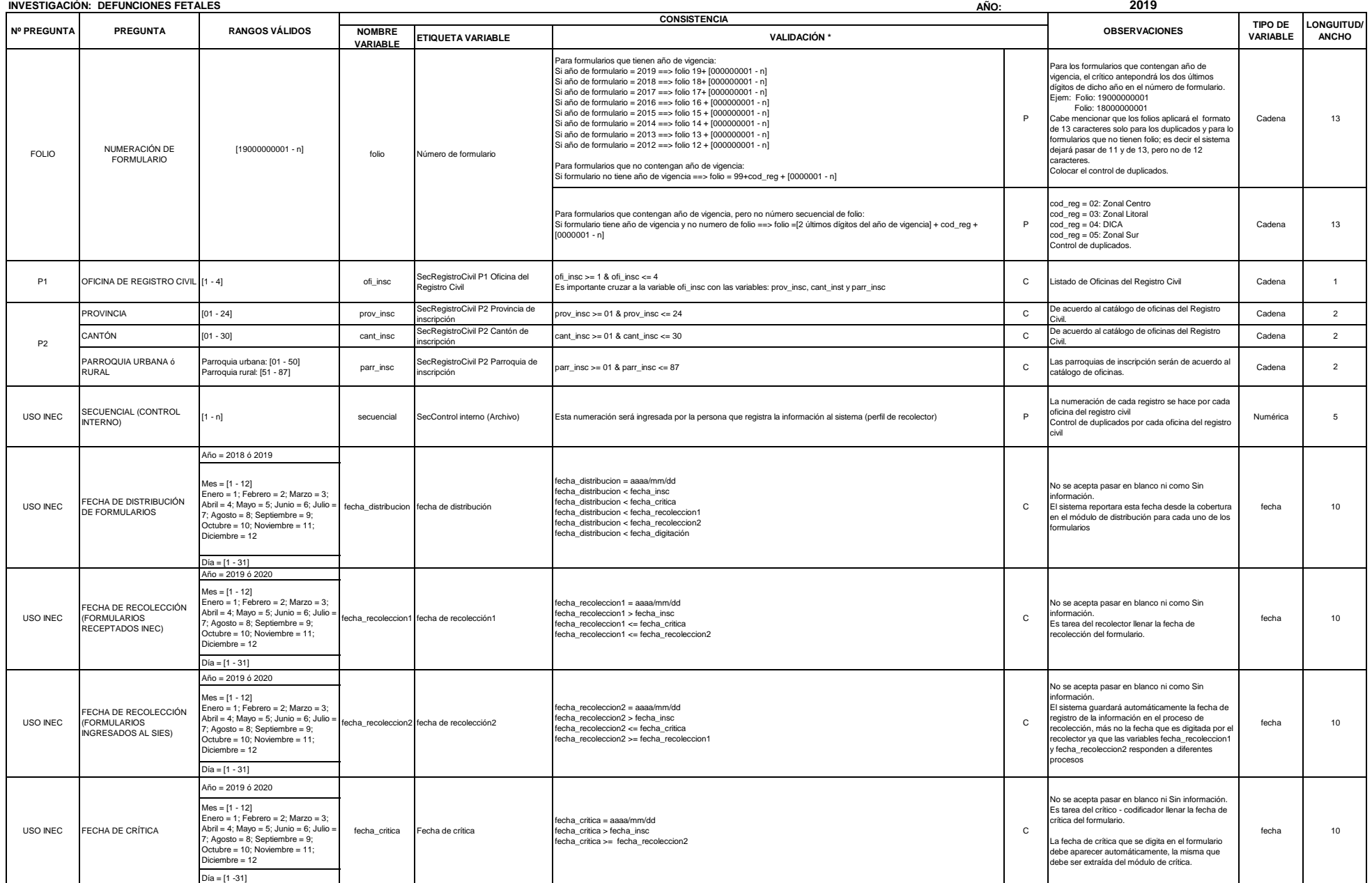

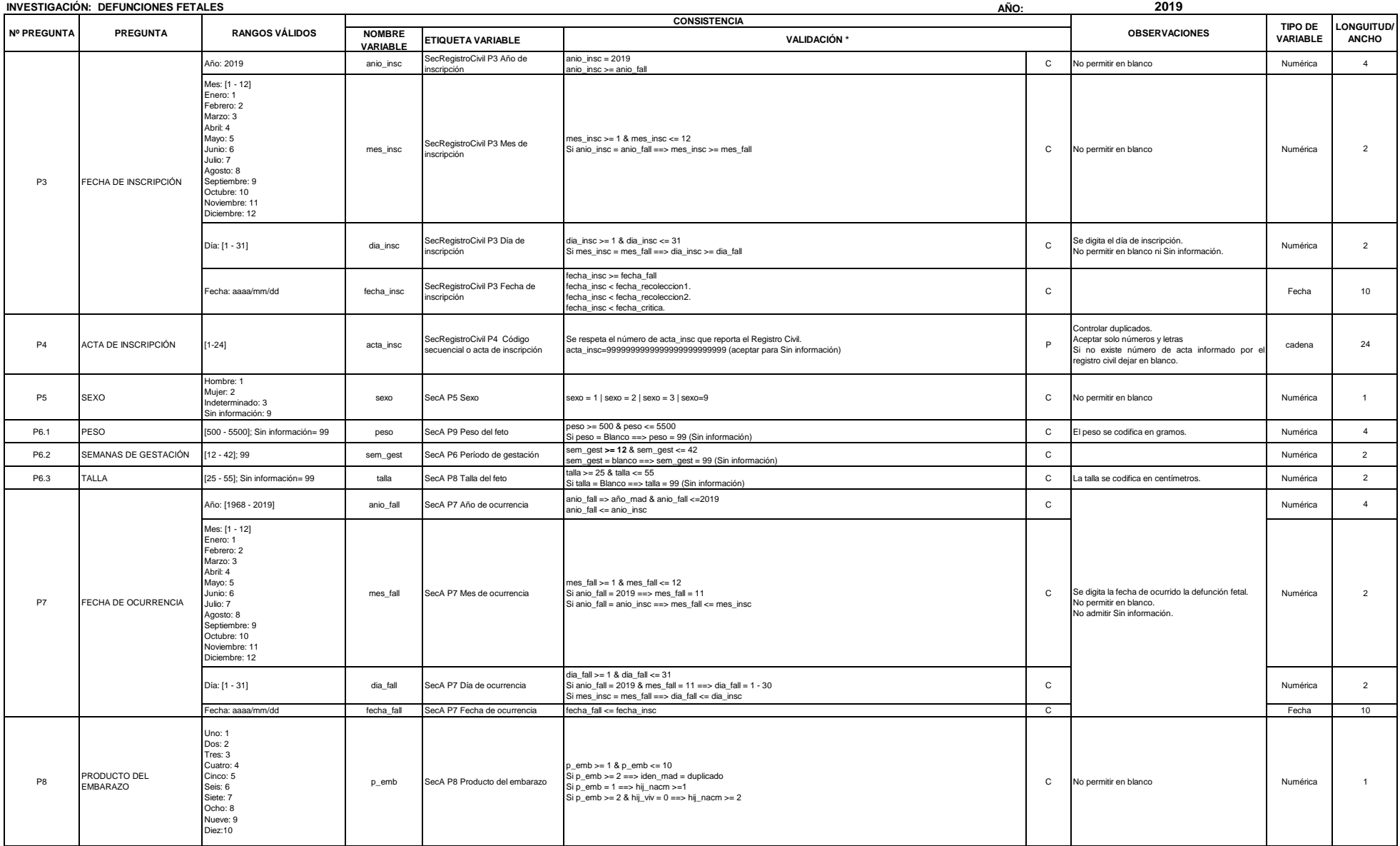

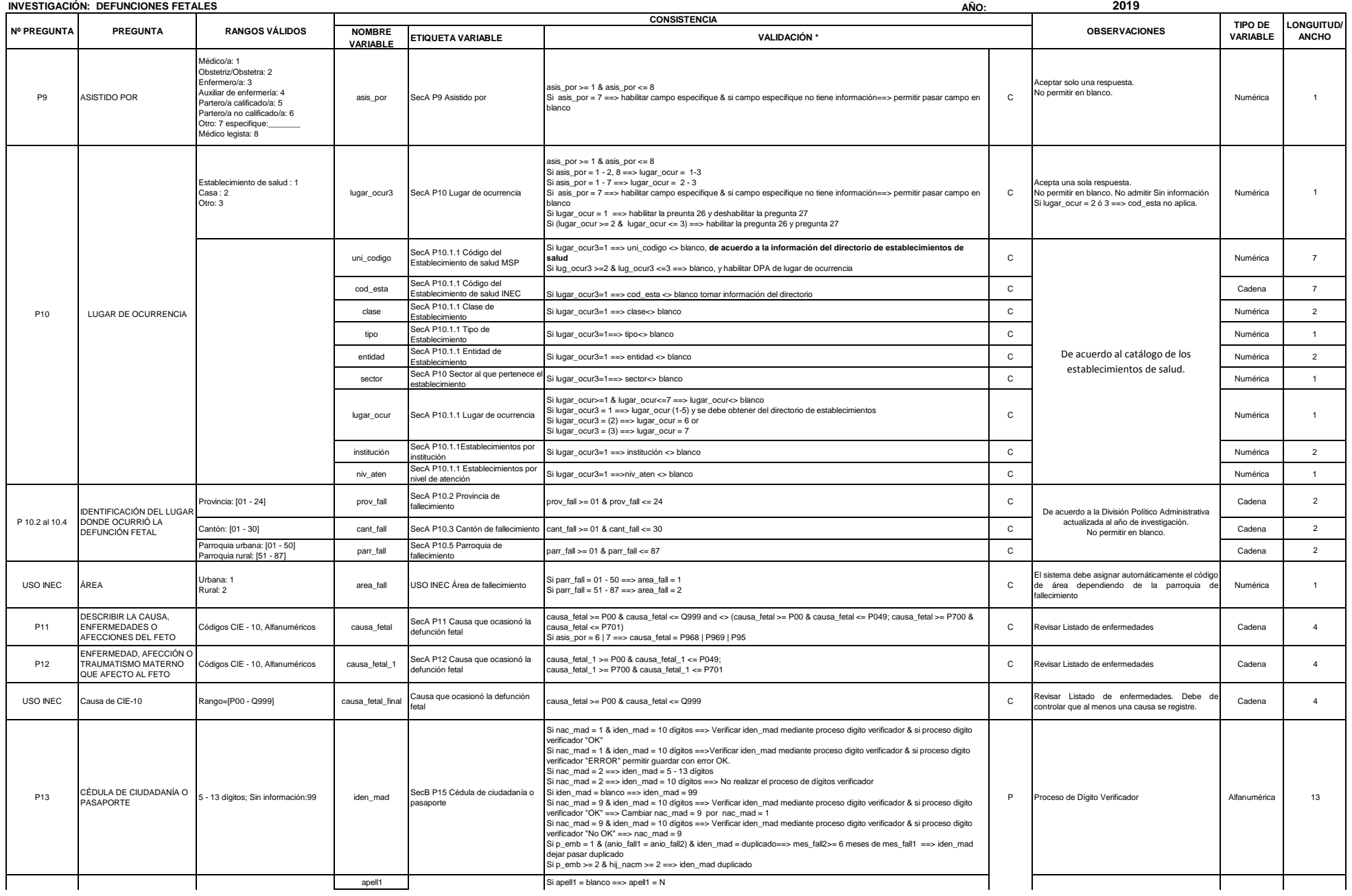

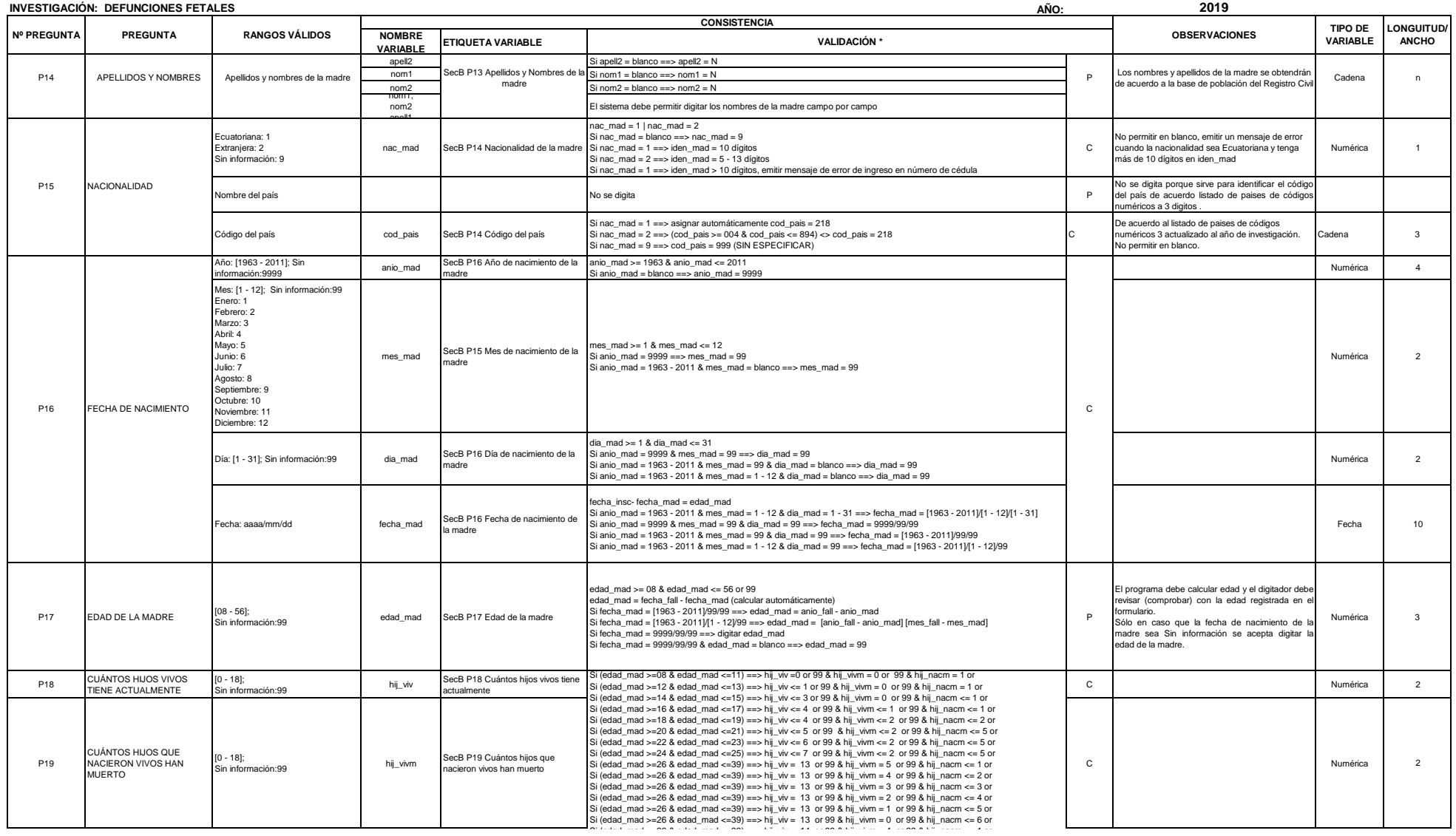

#### INSTITUTO NACIONAL DE ESTADÍSTICA Y CENSOS DIRECCIÓN DE PRODUCCIÓN ESTADÍSTICAS SOCIODEMOGRAFICAS **UNIDAD DE ESTADISTICAS SOCIODEMOGRAFICAS EN BASE A REGISTROS ADMINISTRATIVOS** *CRITERIOS DE VALIDACIÓN* STICAS SOCIODEMOGRAFICAS EN BASE A REGISTROS ADMINISTRATIVOS<br>STICAS SOCIODEMOGRAFICAS EN BASE A REGISTROS ADMINISTRATIVOS<br>CRITERIOS DE VALIDACIÓN

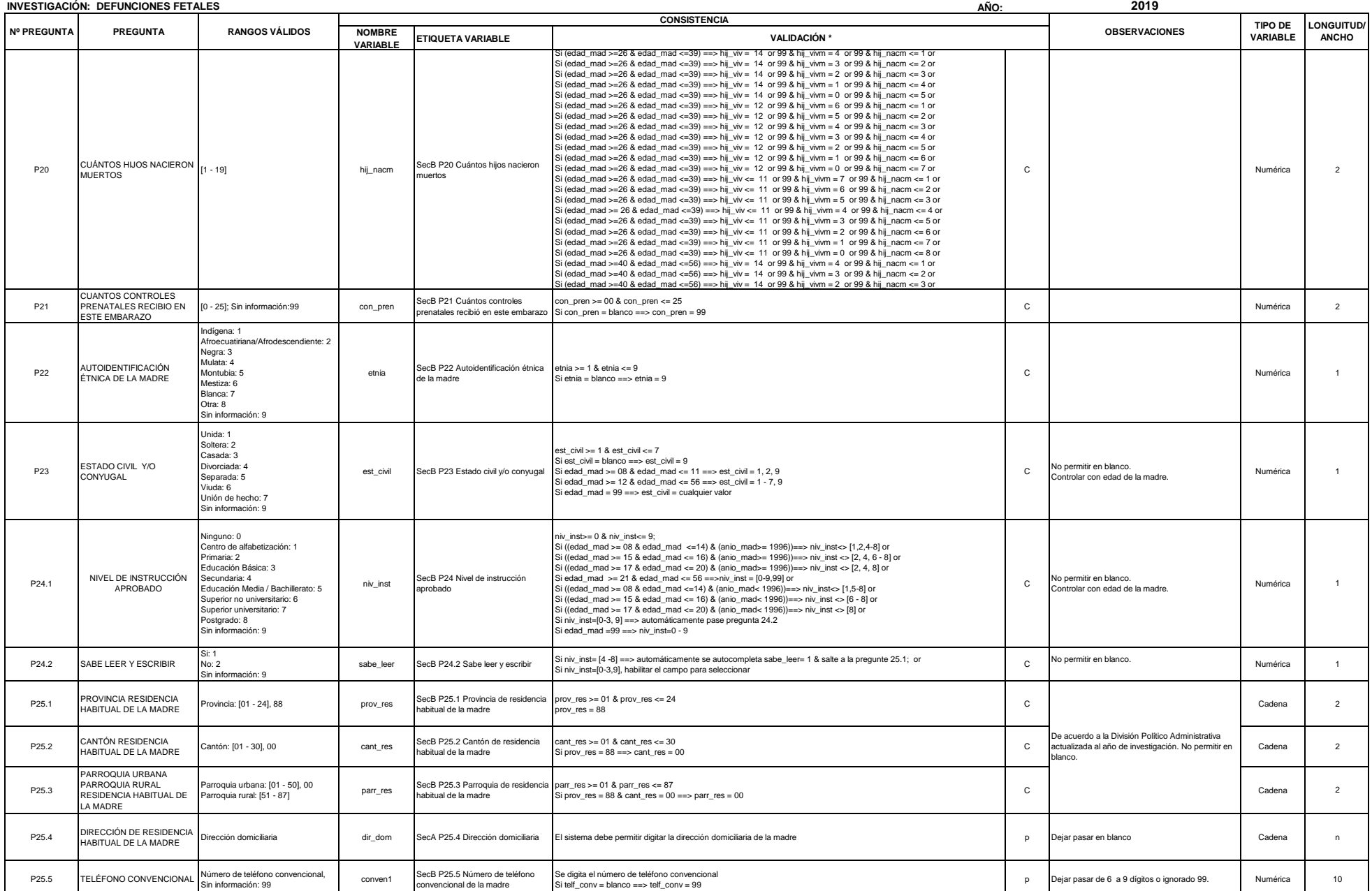

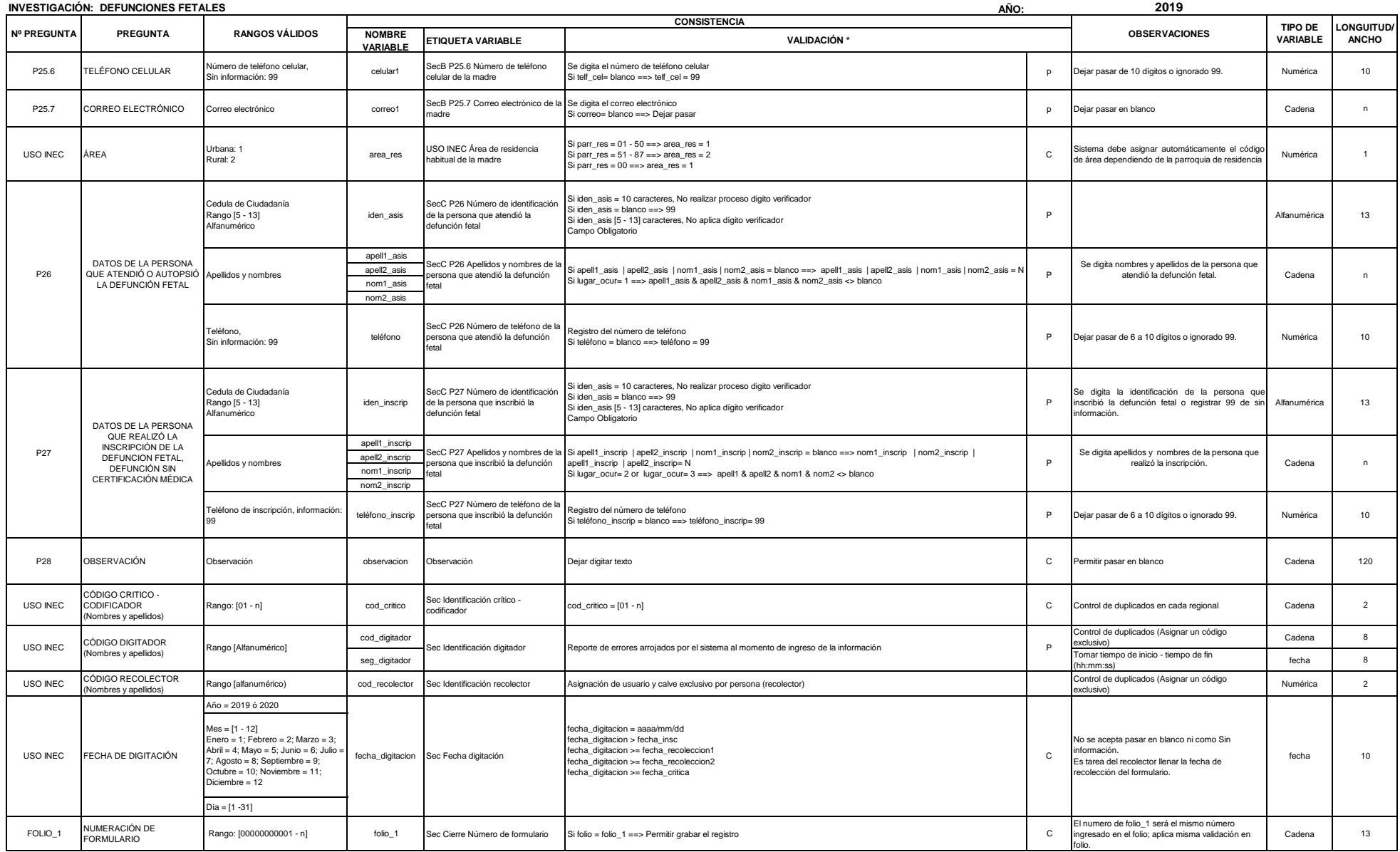